# aquacomputer

## Installation and user manual back plate for RTX 2080 active XCS, 05/2019Step 2:

#### Description

 Thank you for purchasing a graphics card back plate manufactured by Aqua Computer. The back plate for kryographics NEXT RTX 2080 has been specifically designed for graphics cards according to reference design of the chip manufacturer. The back plate stabilizes the graphics card mechanically and ensures optimum heat dissipation for the voltage regulator area of the graphics card. Please note that this back plate has been specifically designed for usewith a water block of the kryographics series!

## **Installation**

## Step 1:

 Place the graphics card with installed water block onto a flat surface with the back side of the graphics card facing upwards. The card should not rest on the slot bracket but only on the water block. Place the back plate onto a flat surface as well with the engraving of the plate facing downwards. Remove the six screws corresponding to the mounting holes inthe back plate.

 Lay the back plate onto an even surface with the engraving facing downwards. Place pieces of the thermally conductive pads supplied with the back plateonto the areas marked green in the figure.

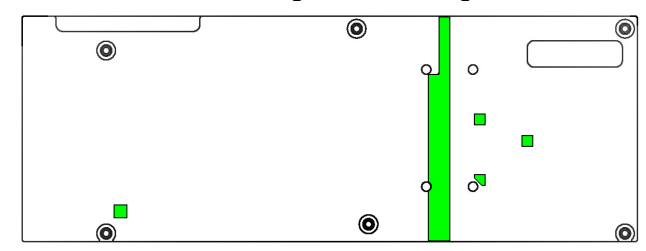

 Lift graphics card and water block and place them Apply a thin layer of thermal compound to the heaton top of the back plate.

 Lift all three components and rotate them, so that thewater block is at the bottom of the stack again. **Attention:** Back plate and graphics card are not fixated at this point!

# Step 3:

 Attach back plate and graphics card to the water block. To do so, use the following mounting materialdepending on the colored markings in the figure:

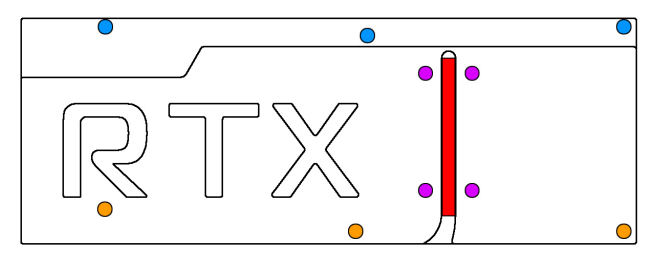

Blue marking: Three screws M2,5 x 8 mm, countersunk head.

 Orange marking: Three screws M2,5 <sup>x</sup> <sup>10</sup> mm, ATTENTION:countersunk head.

# Step 4:

 Unscrew the three screws fastening the black connection terminal to the water block and remove the terminal. Take the two gaskets mounted between terminal and water block and place them into the corresponding grooves of the heat pipe terminal supplied with the back plate. Fasten the heat pipe terminal to the water block using the three screws fromthe original terminal.

# Step 5:

 pipe groove of the back plate (red marking in thefigure).

# Step 6:

 Cautiously position the heat <sup>p</sup>ipe into the corresponding groove of the back plate. Place the stainless steel cover supplied with the back plate on top of the heat pipe and fasten the plate using four screws M3 x 5 mm (marked violet in the figure).

# Step 7:

 Carefully check that the back plate as well as the water block has level contact to all relevant compo nents of the graphics card. Do not power on the graphics card or the PC if either back plate or water block does not perfectly fit the graphics card! In this case, disassemble and repeat the mounting procedure. All screws must not be overly tightened! Attend to the instructions supplied with the water block aswell!

 Disregarding the instructions may lead to severe damages! Aqua Computer GmbH & Co. KG cannot be held liable for damages or injuries resulting fromimproper installation or use of the product!

Thank you again for choosing an Aqua Computerproduct.